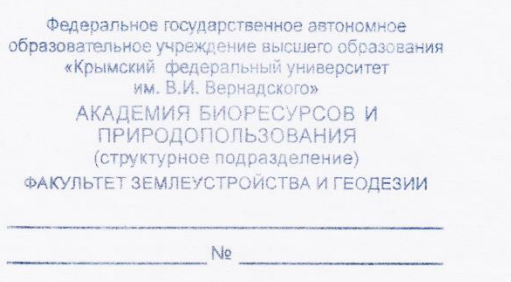

## ЭКЗАМЕНАЦИОННАЯ РАБОТА По дисциплине Теория и технологии программирования Глебова С.В. группа СА-б-з-181

Экзаменационный билет № 98772 Дата 16.04.2020 Время 11.50

## 1 Вопрос

МАТLАВ является системой, которая специально предназначена для осуществления сложных вычислений с векторами, матрицами и полиномами. Под вектором в МАТLAВ понимается одномерный массив чисел, а под матрицей - двумерный массив.

Исходные значения векторов-строк можно задавать путем поэлементного ввода. Для этого вначале указывают имя вектора, затем ставят знак присваивания (=), далее открывающую квадратную скобку ( [), за ней значения вектора, отделяя их между собой пробелами или запятыми. Завершается запись закрывающей квадратной скобкой (1). Длинный вектор можно вводить частями, которые затем объединяют с помощью операции объединения векторов в строку.

Язык МАТLAВ дает пользователям возможность сокращенного ввода вектора, элементы которого являются арифметической прогрессией.

$$
V = nz \div h \div kz,
$$

где nz - начальное значение прогрессии (первый элемент вектора);

kz - конечное значение прогрессии (последний элемент вектора);

h – разность прогрессии (шаг).

Вектор-столбец задается аналогично вектору строке, но элементы отделяются друг от друга знаком «;».

Ввод элементов матрицы осуществляется по строкам. При этом элементы строки матрицы отделяются друг от друга пробелами или запятыми, а строки отделяются друг от друга знаком «;».

МАТLАВ имеет несколько функций, которые позволяют формировать векторы и матрицы определенного вида:

**zeros** (M, N) – создает матрицу размером М на N с нулевыми элементами;

ones  $(M, N)$  - создает матрицу размером М на N с единичными элементами;

еуе (M, N) - создает матрицу размером М на N с единицами по главной диагонали и всеми остальными нулями;

**rand (M,N)**- создает матрицу размером М на N из случайных чисел, равномерно распределенных в диапазоне от 0 до 1; Обращение к любому элементу матрицы осуществляется указанием после имени матрицы номера строки и номера столбца на пересечении которых расположен элемент матрицы.

## 2 Вопрос

Особенности:

1. Script-файлы являются независимо (самостоятельно) исполняемыми блоками операторов и команд;

2. все используемые переменные образуют так называемое рабочее пространство, которое является общим для всех исполняемых Script-файлов; из этого следует, что при выполнении нескольких Script-файлов имена переменных в них должны быть согласованы, так как одно имя означает в каждом из них один и тот же объект вычислений;

3. в них отсутствует заголовок, т. е. первая строка определенного вида и назначения;

4. обрашение к ним не требует указания никаких имен переменных: все переменные формируются в результате выполнения программы либо сформированы ранее и существуют в рабочем пространстве.

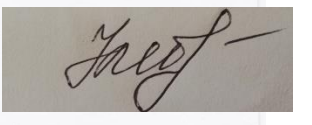